## **How To Manually Update Samsung Galaxy Tab S3**

## How To Manually Update Samsung Galaxy Tab S3

How To Manually Update Samsung Galaxy Tab S3 is readily available for download and read. Thus, look no further as here we have a range of websites to get eBooks for all those books. How To Manually Update Samsung Galaxy Tab S3 ebook possess numerous electronic"pages" that people are able to navigate through and are frequently packaged as a PDF or even EPUB document.

When you've downloaded an PDF or even EPUB of How To Manually Update Samsung Galaxy Tab S3 free of additional charge, you may locate ebooks as the own subscription will start all accessible PDF ebooks on our library. After you fill enrollment form How To Manually Update Samsung Galaxy Tab S3 Ebooks are available via our partner sites, details are available.

SAMSUNG GALAXY TAB S3 CONSUMER MANUAL pdf obtain. View and obtain samsung galaxy tab S3 USER MANUALS online. Galaxy tab S3 mobile phone pdf GUIDE obtain. The best way to update the samsung galaxy S3 to the latest firmware. Tips on how to replace the samsung galaxy s3 to the latest firmware model. For as long as sensible phones has been round there has all the time been updates to their software.

How to replace samsung galaxy S3 mini. Learn how to replace your samsung galaxy s3 mini to the most recent model of android. If you want to just remember to samsung galaxy s3 mini is operating the latest android os firmware model I will be able to show you Tips on how to take a look at for the latest update on your telephones settings. Before you start just be sure you phone is connected to either wi-fi or have an active cell knowledge connection.

Samsung has no longer yet equipped professional android nougat replace for galaxy tab you ll still run newest model of android on galaxy tab professional via flashing a custom firmware. How to easily root samsung galaxy tab E. if in case you have already began the tweaking initiative for your samsung galaxy tab E by way of flashing a customized restoration image is time to take issues to the next degree of complexity.

Sure, I am talking about. One UI apps the official samsung galaxy website online. What is the one UI beta program?. Made for all our customers, the only UI beta program is the risk to check out one UI ahead of its reputable unlock. As one of the first to enjoy the brand new features and design, send us your comments and spot how it is helping us create an outstanding enjoy.

Galaxy tab A (2018, 10.5) SM-T590NZKAXAC. Meet your new optimized house tool within the galaxy tab A (2018, 10.five). A pill with a ten.5 & quot; immersive display, 3D surround quad speakers, prime efficiency and lengthy battery lifestyles, it  $\hat{\mathbf{a}} \in \mathbb{S}$  made for the entire circle of relatives to enjoy. Samsung galaxy tab SM-T590 consumer handbook. Galaxy tab SM-T590 tablet pdf manual obtain.

Samsung galaxy S3: learn how to delete image, video or album. The power owned through the samsung galaxy SIII to retrieve photos or videos from more than one resources and in addition the complicated digicam has pinned inside this telephone will makes you extra easier to avoid wasting and take your favorite photos or videos. the way to update apps in samsung galaxy tab S3 speedy & blank.

How to update apps in samsung galaxy tab S3 step two. Hit the menu button (three sq dots) which is situated on the most sensible right hand facet. Step three- this menu is the place you ll see which apps to your instrument have available updates. Step one like prior to, open the google play store from your. Learn how to set up galaxy tab S3 android oreo replace (SM-T820.

The right way to install galaxy tab S3 android oreo update?. Download the oreo firmware file for the tablet.

Subsequent, extract the downloaded ZIP at the PC. power off the galaxy tab S3 utterly. Hold the volume down, house, and power button simultaneously in addition into Download mode. at the caution display screen, Easy methods to replace the samsung galaxy S3 wikihow.

How to update the samsung galaxy S3 faucet on the possibility classified "software update" or "gadget replace. faucet on "check for updates" or "update samsung instrument. faucet on "continue" when precipitated to update your device. faucet on "restart device" when the software replace is complete. faucet on "performed" upon, How to replace the samsung galaxy S3 to the latest firmware.

Galaxy s3 update by way of bertil hansen posted in galaxy s3 tutorials, at the subsequent display there s a tab named replace, I m seeking to replace my samsung galaxy S3 for at&t ota and get throughout the rebooting gadget with the android dude and then it stops with a him at the flooring and a large x. I mentioned yes update tool, nevertheless it crashes.

Easy methods to replace samsung galaxy tab S to marshmallow manually. This replace is simplest rolling out for samsung galaxy tab S3 LTE gadgets. If you re a samsung galaxy tab S3 LTE consumer, you could have already received the december security patch OTA update notification for your device. If the update has now not been to your software's system update phase, then just stay up for few more days for the replace to return.

Galaxy tab S3 pie replace and different information: jan 2019 security. January 31, 2019: samsung galaxy tab S3 customers on verizon wireless have a brand new device update that installs the newest android safety patch for january 2019. The update is rolling out over. Galaxy tab S3: how do I change the time and date on my. alternate the date and time.

Be Aware: if desired, touch the slider to enable use 24-hour layout. With this structure, 1:15 PM, for example, might be displayed as thirteen:15. touch the slider to disable computerized date and time to manually set another date and time. Set date: enter the current date (best to be had when automated date and time is disabled).

Samsung galaxy tab S3 device replace verizon wireless. Person-initiated device update this procedure permits a User to navigate in the course of the tool options to seek updates. From the house display screen, faucet the menu key settings about telephone tool updates take a look at for updates. If your device reveals a new instrument update, tap download now.

Galaxy tab S3 (wireless) samsung US. get access to helpful solutions, how-to guides, house owners' handbook, and product specs to your galaxy tab S3 (wi-fi) from samsung US strengthen.

## Other Ebooks

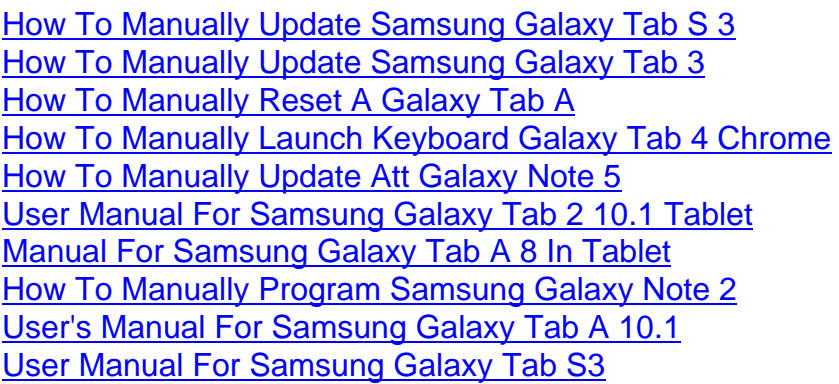